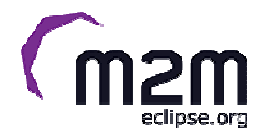

## Getting Started with MQTT

Eclipse M2M WebinarsWebinar #3September 27, 2012

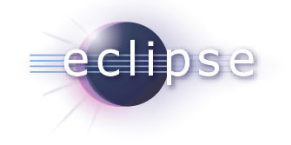

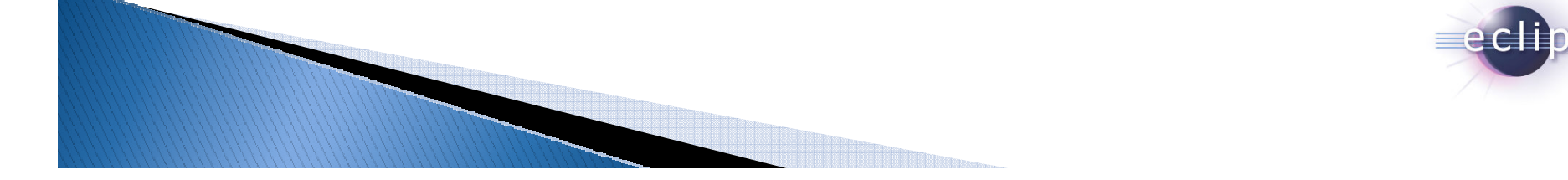

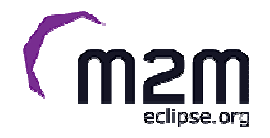

# Webinar Presenters

• Ian Craggs

– $-$  icraggs@uk.ibm.com

- Dave Locke
	- – $-$  locke@uk.ibm.com

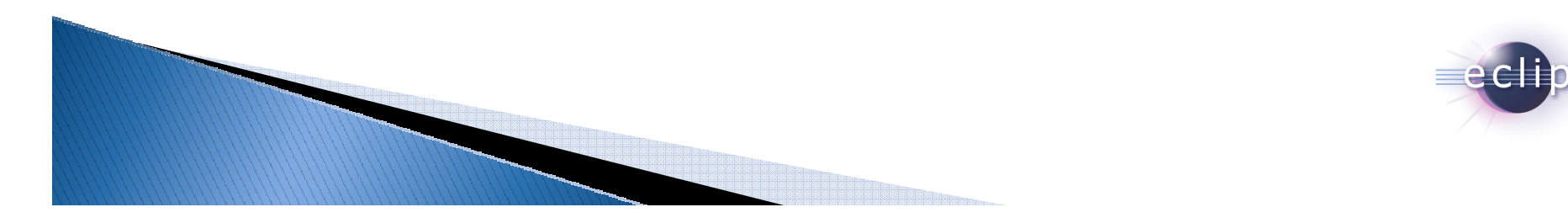

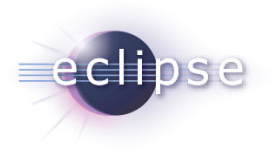

## **Agenda**

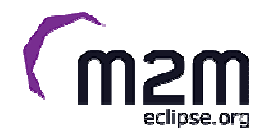

- $\mathbb{R}^3$ What is MQTT and Why use it
- $\mathbb{R}^3$ MQTT Java API walk through
- $\mathbb{R}^3$ Getting started with MQTT and Paho
- $\mathbb{R}^3$ MQTT topologies and simulation
- $\mathcal{L}_{\mathcal{A}}$ Some real world examples
- **Further reading**

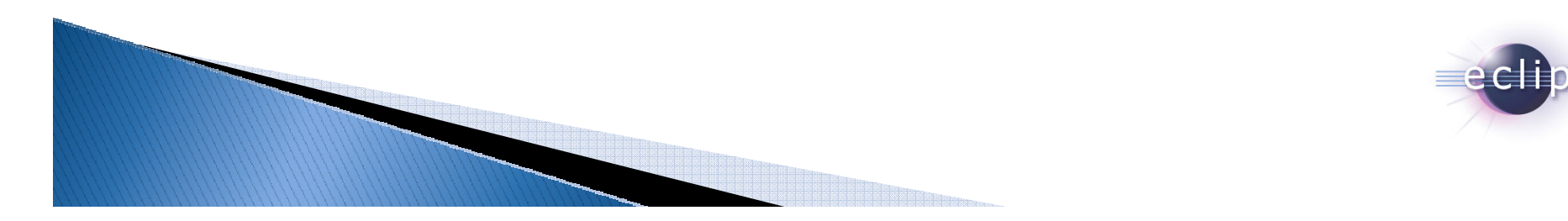

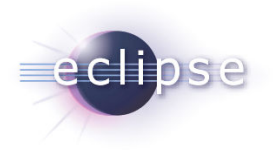

# MQTT in a Nutshell

<sup>4</sup>

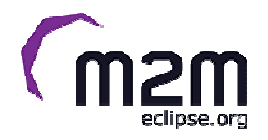

- MQTT == MQ Telemetry Transport
- In a nutshell

"*A light weight event and message oriented protocol allowing devices to asynchronously communicate efficiently across constrained networks to remote systems"*

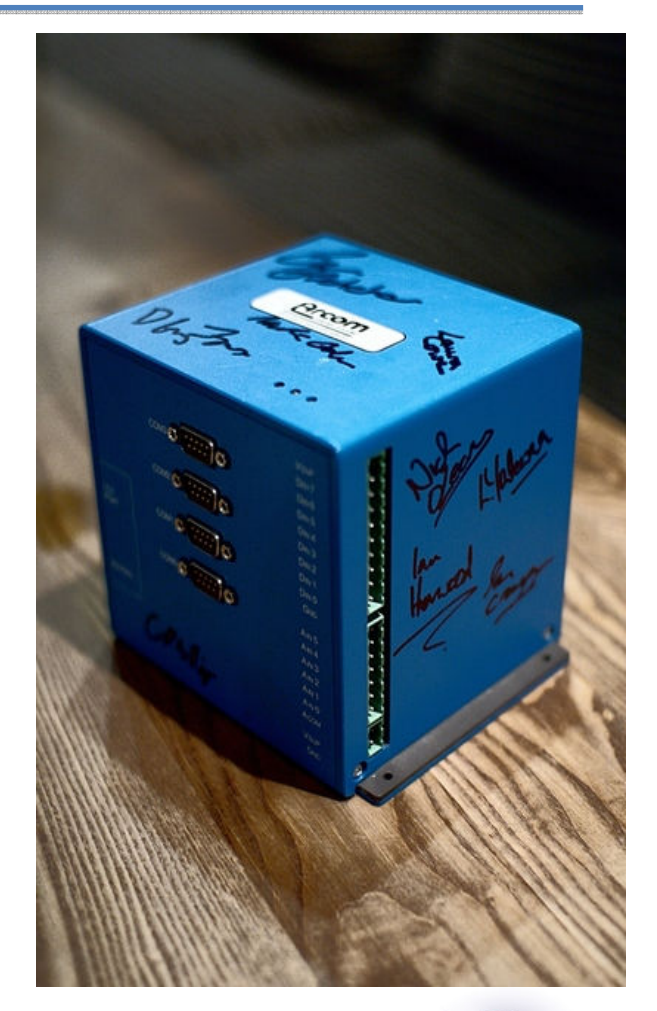

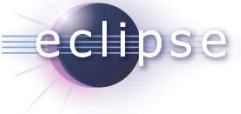

# The Realm of MQTT

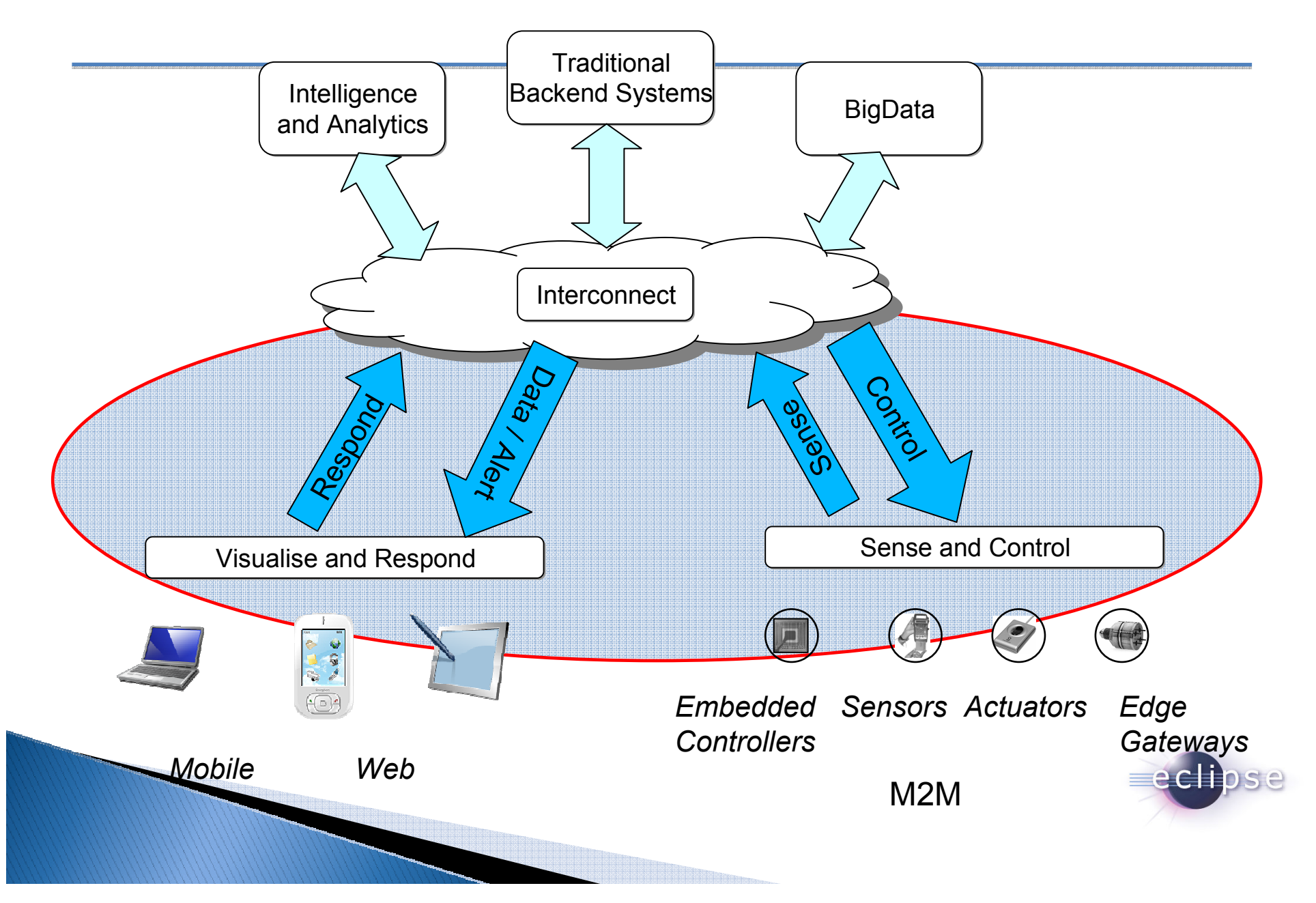

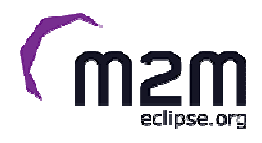

## Background to MQTT / Original Design Goals

- ■To make it simple to connect the M2M (physical) world to the traditional IT world
- ■ Expect and cater for frequent network disruption – built for *low bandwidth*, *high latency*, *unreliable*, *high cost* networks (cost per byte)
- ■ Expect that client applications may have very limited resources available (8 bit controller, 256kb ram)
- ■ Provide loose coupling to support dynamic system environments where high volumes of physical world messages and events need to be made available to enterprise servers and other consumers in ways that may not have been originally anticipated.
- ■ Provide multiple deterministic message delivery qualities of service to reflect tradeoffs between bandwidth, availability, and delivery guarantees
- ■Capable of supporting large numbers of devices (10k MQTT clients)
- ■Simple for application developers and implementers of the protocol
- ■ Publish the protocol for ease of adoption by device vendors and third-party client software enabling support for a proliferation of platforms, technologies and networks that are driven by very diverse equations of cost, technology and physical constraints.
- ■To be industry agnostic

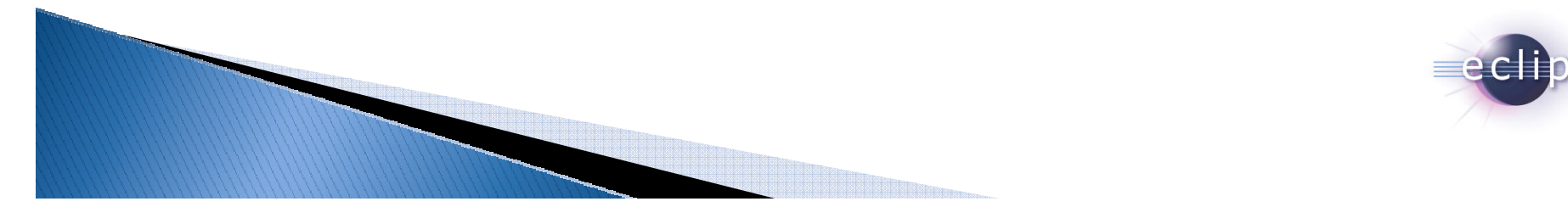

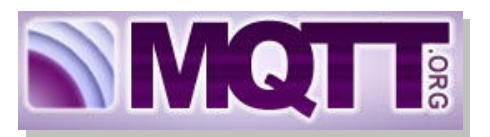

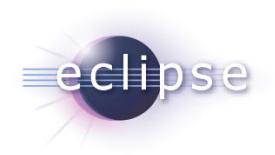

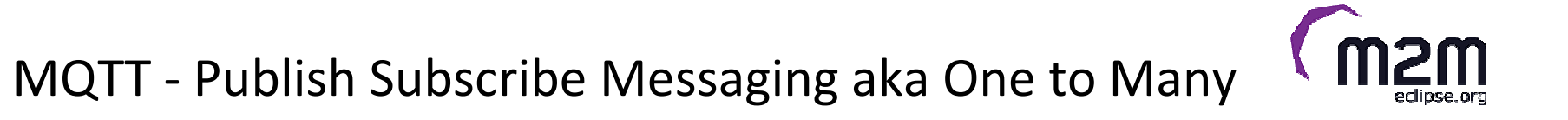

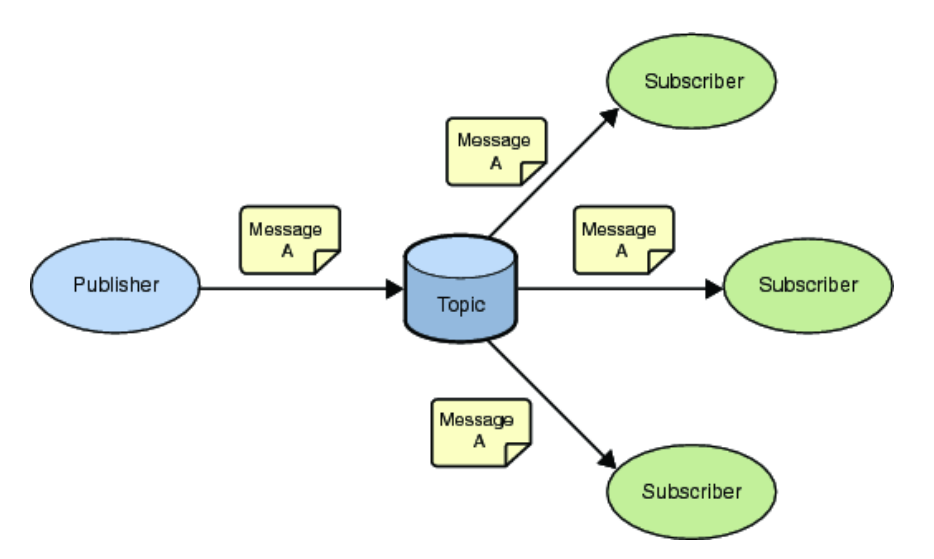

A Publish Subscribe messaging protocol allowing a message to be published once and multiple consumers (applications / devices) to receive the message providing decoupling between the producer and consumer(s)

A producer sends (publishes) a message (publication) on a topic (subject)A consumer subscribes (makes a subscription) for messages on a topic (subject)

A message server / broker matches publications to subscriptions

•If no matches the message is discarded

•If one or more matches the message is delivered to each matching subscriber/consumer

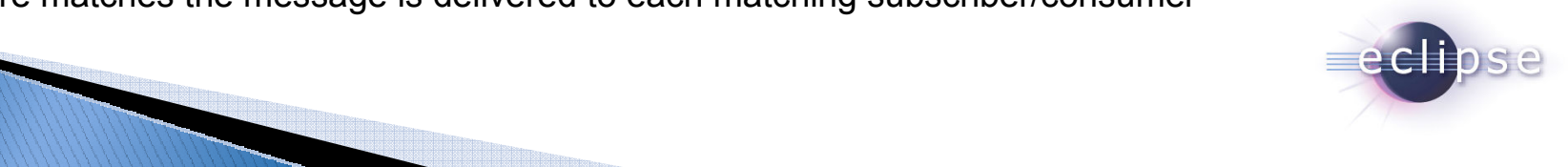

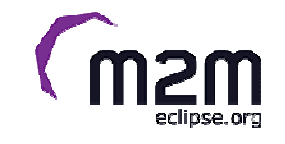

- A topic forms the namespace
	- Is hierarchical with each "sub topic" separated by a /
	- An example topic space
		- A house publishes information about itself on:
			- *<country>/<region>/<town>/<postcode>/<house>/energyConsumption*
			- *<country>/<region>/<town>/<postcode>/<house>/solarEnergy*
			- *<country>/<region>/<town>/<postcode>/<house>/alarmState*
			- *<country>/<region>/<town>/<postcode>/<house>/alarmState*
		- *And subscribes for control commands:* 
			- *<country>/<region>/<town>/<postcode>/<house>/thermostat/setTemp*
- $\,$  A subscriber can subscribe to an absolute topic or can use wildcards:
	- Single-level wildcards "+" can appear anywhere in the topic string
	- Multi-level wildcards "#" must appear at the end of the string
	- Wildcards must be next to a separator
	- Cannot be used wildcards when publishing
	- For example
		- *UK/Hants/Hursley/SO212JN/1/energyConsumption*
			- Energy consumption for 1 house in Hursley
		- *UK/Hants/Hursley/+/+/energyConsumption*
			- Energy consumption for all houses in Hursley
		- *UK/Hants/Hursley/SO212JN/#*
			- **Details of energy consumption, solar and alarm for all houses in SO212JN**

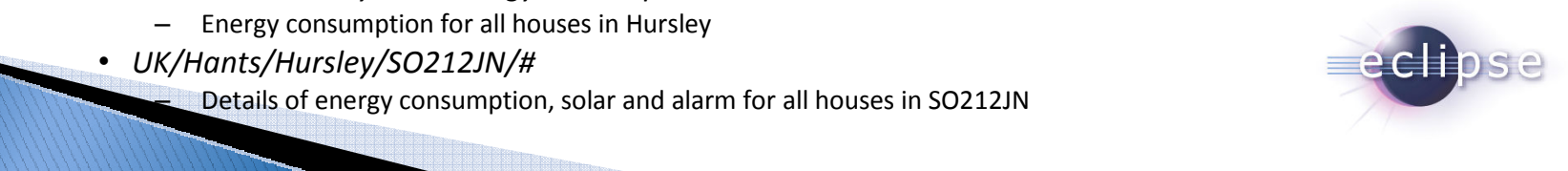

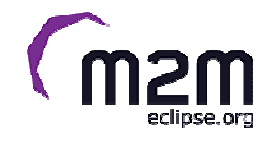

- A subscription can be durable or non durable
	- Durable:
		- Once a subscription is in place a broker will forward matching messages to the subscriber:
			- Immediately if the subscriber is connected
			- If the subscriber is not connected messages are stored on the server/broker until the next time the subscriber connects
	- Non-durable: The subscription lifetime is the same as the time the subscriber is connected to the server / broker
- A publication may be retained
	- A publisher can mark a publication as retained
	- The broker / server remembers the last known good message of a retained topic
	- The broker / server gives the last known good message to new subscribers
		- i.e. the new subscriber does not have to wait for a publisher to publish a message in order to receive its first message

<sup>9</sup>

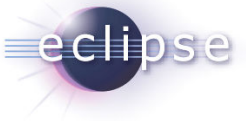

## Use on Constrained Networks

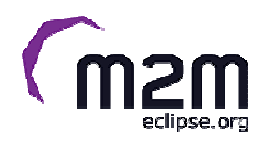

- ■ Designed for constrained networks:
	- – Protocol compressed into bit-wise headers and variable length fields.
	- –Smallest possible packet size is 2 bytes
	- – Asynchronous bidirectional "**push**" delivery of messages to applications **(no polling)**
		- Client to server and server to client
	- –Supports always-connected and sometimes-connected models
	- – Provides Session awareness
		- •Configurable keep alive providing granular session awareness
		- "Last will and testament" enable applications to know when a client goes offline abnormally
	- Typically utilises TCP based networks e.g. Webscokets –
	- –Tested on many networks – vsat, gprs, 2G….
- ■ Provides multiple deterministic message delivery qualities of service
	- 0 message delivered at most once.
	- 1 message will be delivered but may be duplicated
	- 2 once and once only delivery
	- –*QOS maintained over fragile network even if connection breaks*

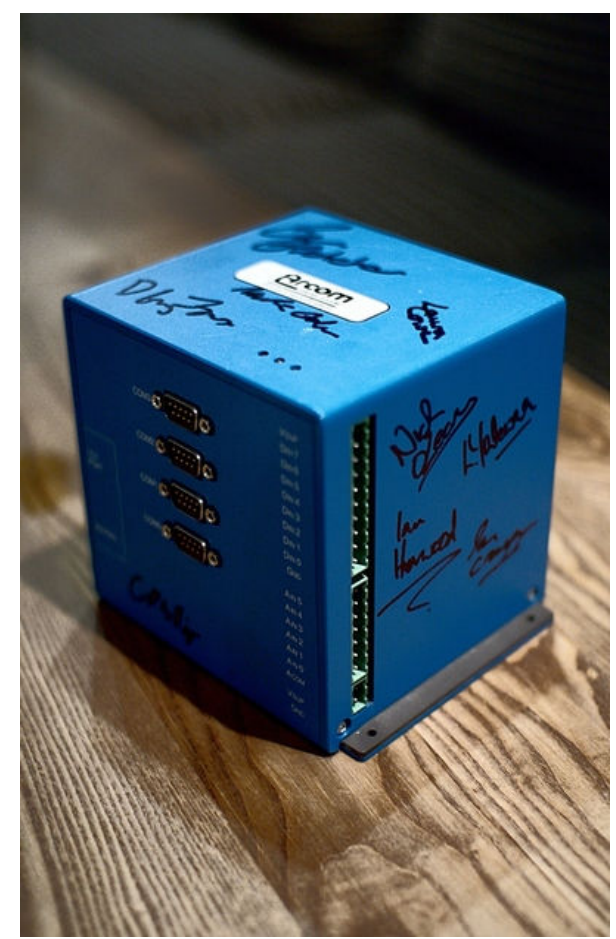

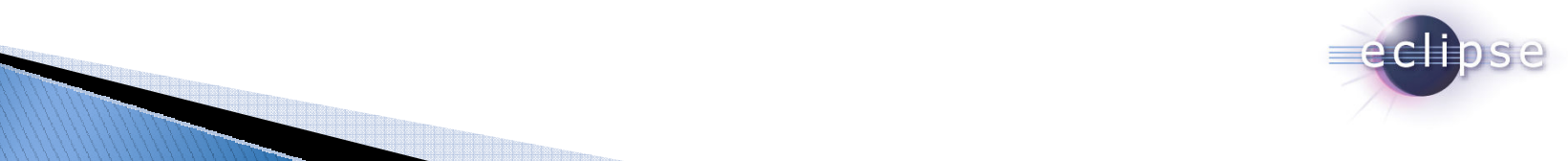

## Constrained Device

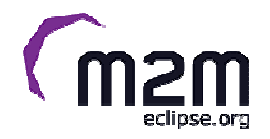

- • Designed for constrained devices:
	- Suited to applications / devices that may have limited resources available
		- 8 Bit controllers upwards
		- Battery
	- Multiple MQTT client implementations available in many form factors / languages
		- Tiny footprint MQTT client (and server) libraries e.g. a c client lib in 30Kb and a Java lib in 64Kb

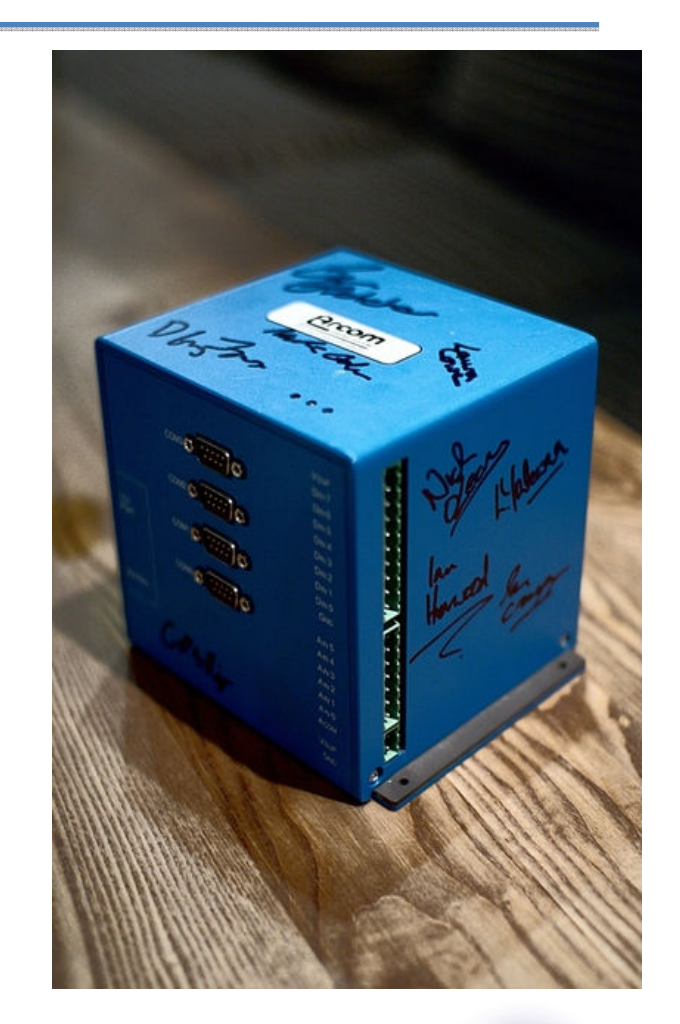

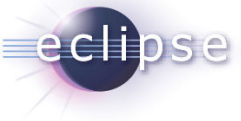

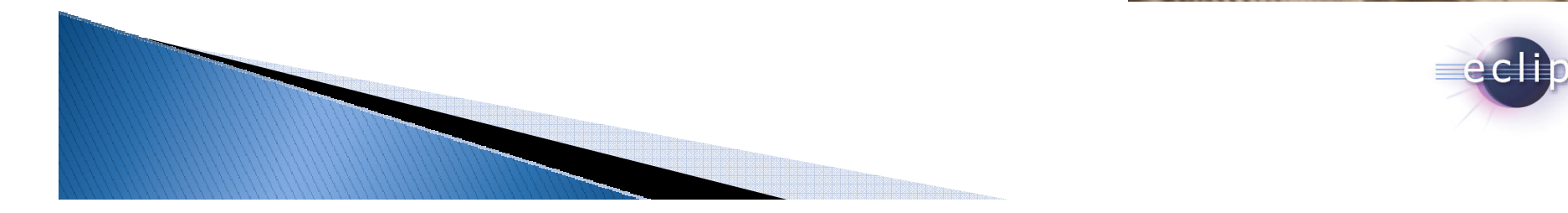

## Open and Easy to use

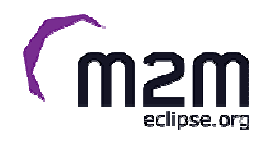

- ■ The MQTT specification is open and royalty free for ease of adoption
	- http://www.ibm.com/developerworks/webserices/library/ws-mqtt/index.html –
- Is industry agnostic
	- Move a payload / data / event for any form of data
- $\bullet$  Many implementations from enterprise scale fully supported through open source and hobbyist
	- See http://mqtt.org for full details
- $\bullet$ API is simple to use via small set of well defined verbs

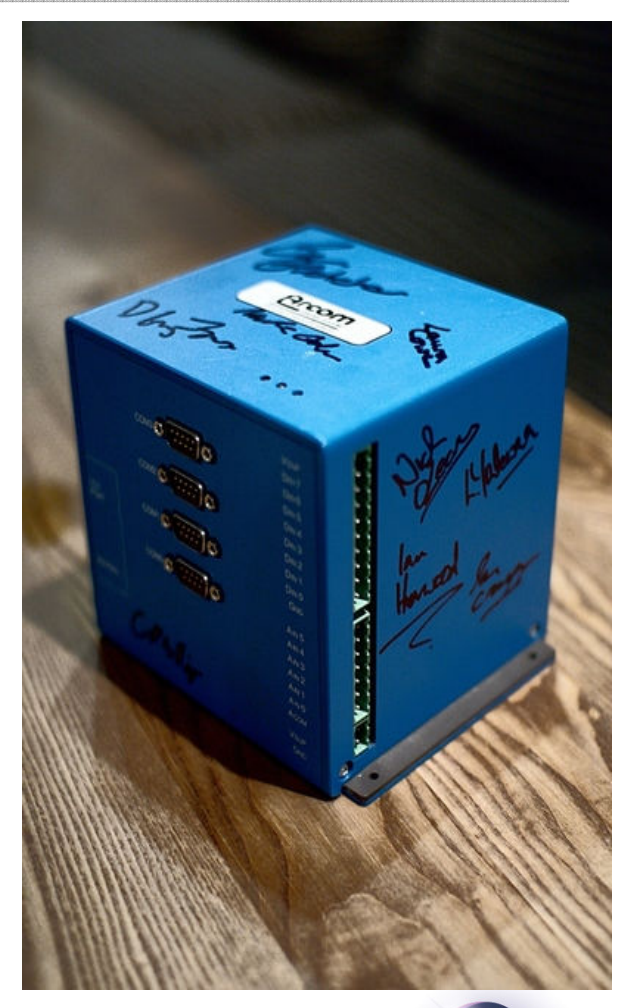

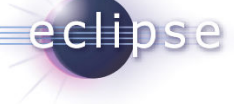

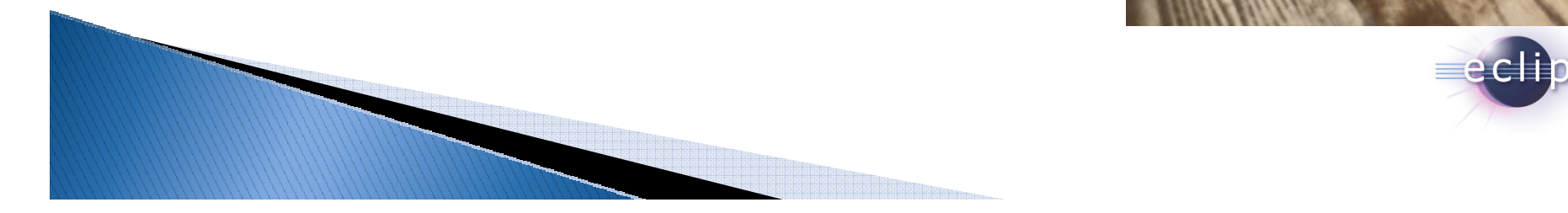

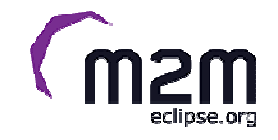

## **Benefits of MQTT verses HTTP**

- Push delivery of messages / data / events
	- MQTT low latency push delivery of messages from client to server and **server to client**
		- Helps bring an event oriented architecture to the web
	- HTTP push from client to server but poll from server to client
- Efficient use of network
	- For an M2M project the number of bytes with MQTT was **137130 bytes per device per month** with HTTP the number of bytes was **801000 bytes per device per month**
- Reliable delivery over fragile network
	- MQTT will deliver message to QOS even **across connection breaks**
- $\bullet$ Decoupling and publish subscribe – **one to many delivery**

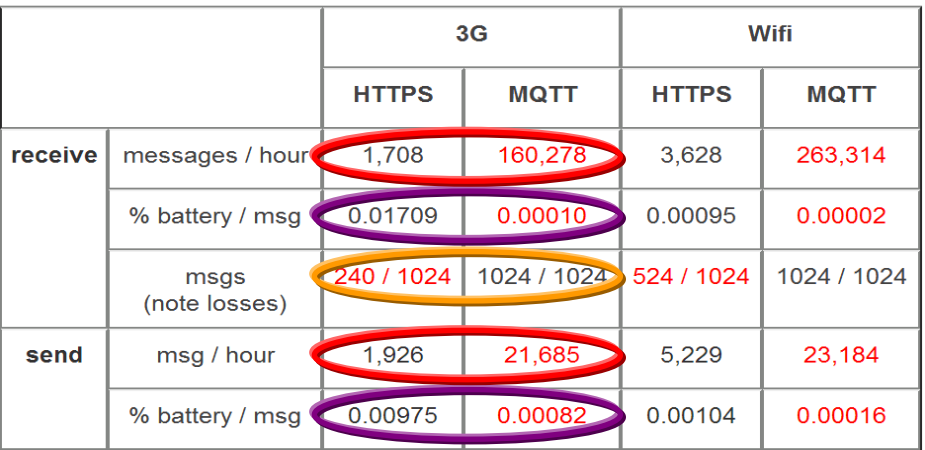

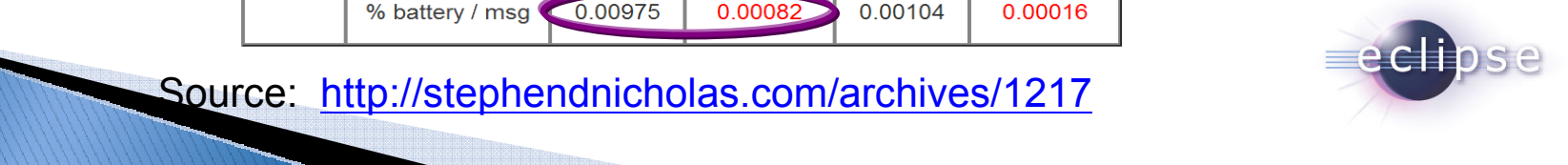

Source: http://stephendnicholas.com/archives/1217

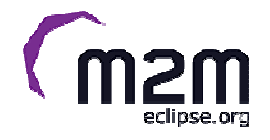

First step is to create an MqttClient object

- Specify optional persistence store, URI and ClientID
- ClientID must be unique for the broker it is connecting to

```
MqttClientPersistence persistence = new MqttDefaultFilePersistence("/tmp");
MqttClient client = new MqttClient("tcp://localhost:1883", "MQTTSub",persistence);
```
### Then specify connection options, and connect!

- Keep alive of 480 seconds
- A retained publication Will message with QoS of 1

 $M$ gttConnectOptions opts = new MgttConnectOptions(); opts.setKeepAliveInterval(480); opts.setWill(client.getTopic("WillTopic"), "Something bad happened".getBytes(), 1, true); client.connect(opts);

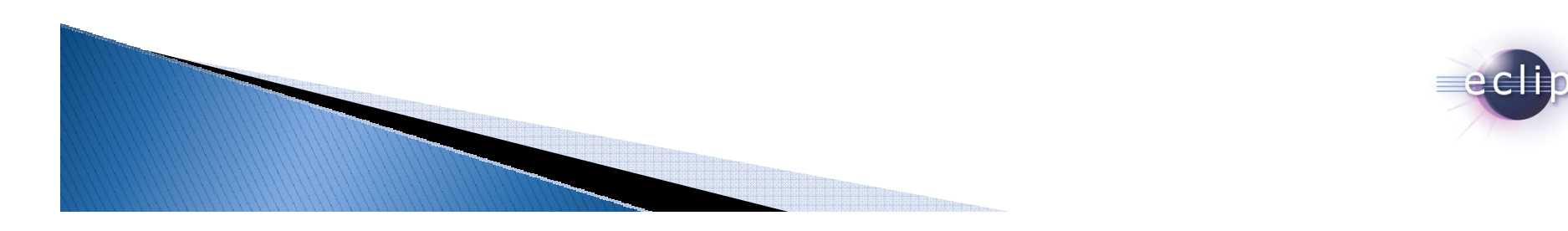

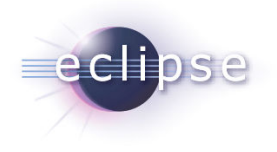

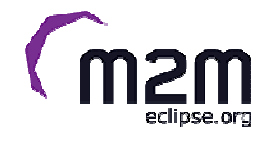

## Create a message and Publish

Create a message

- Message properties allow it to be set as a retained publication and what the OoS needs to be the QoS needs to be
- Message payload is always a byte array

```
MqttMessage msg = new MqttMessage("My Message".getBytes());
msg.setRetained(true);
msg.setQos(2);
```
#### To send a message

- Get a topic object and publish
- The returned DeliveryToken is used to determine when delivery is complete

MqttTopic topic = client.getTopic("Fruit/Grape/Red"); MqttDeliveryToken token = topic.publish(msg);

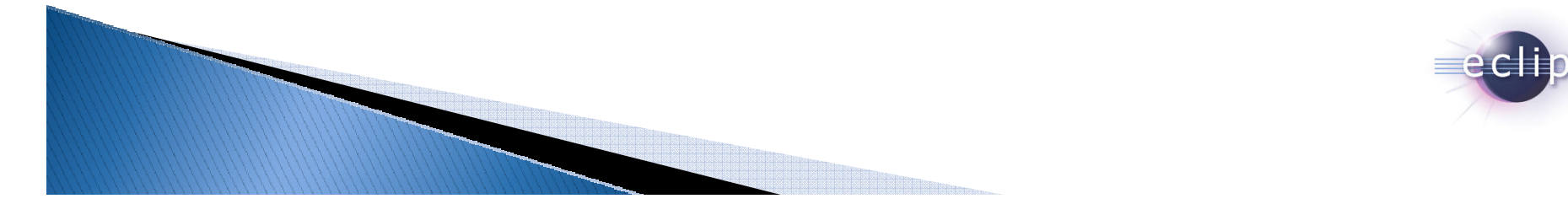

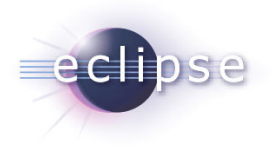

## Setup callback

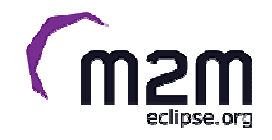

Messages are delivered via a callback mechanism

 – This is also used to indicate when the connection is broken and a publish has completed

```
client.setCallback(new MqttCallback() {
   public void messageArrived(MqttTopic topic, MqttMessage message)
          throws Exception {
   \mathcal{F}public void deliveryComplete(MqttDeliveryToken token) {
   \mathcal{F}public void connectionLost(Throwable cause) {
   ł
\}):
     17
```
Subscribe for messages

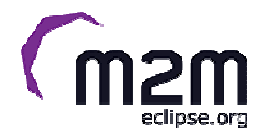

After connecting, subscribe by providing the topic string:

– Messages will then be delivered to the callback

```
client.subscribe("Fruit/#");
```
Can subscribe to multiple topics at the same time, and provide QoS levels:

client.subscribe(new String[]{"MyTopic","Fruit/#"}, new int[]{2,1});

To stop receiving messages, unsubscribe.

client.unsubscribe(new String[]{"MyTopic","Fruit/#"});

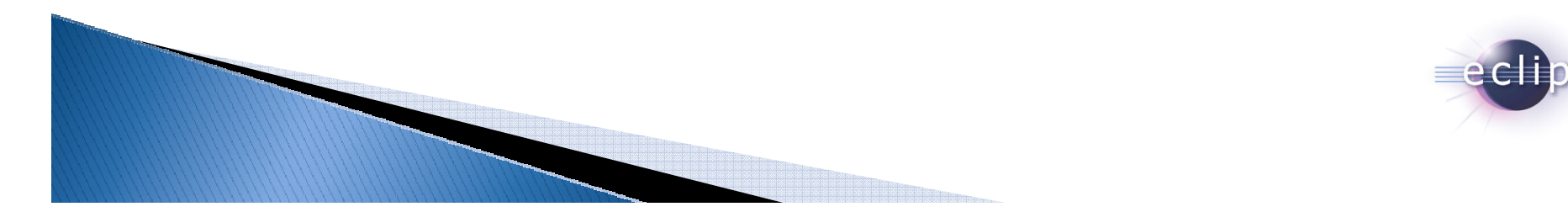

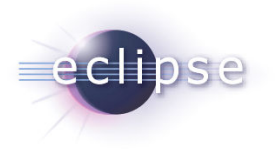

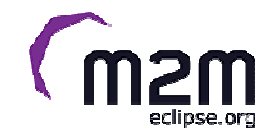

To resume a previous session, set the clean session option to false

- Requires the application to use the same client identifier
- When false subscriptions are durable
- – When true previous state and subscriptions are cleaned up at start and / or end of session and subscriptions are non-durable

opts.setCleanSession(false);

To cleanly disconnect

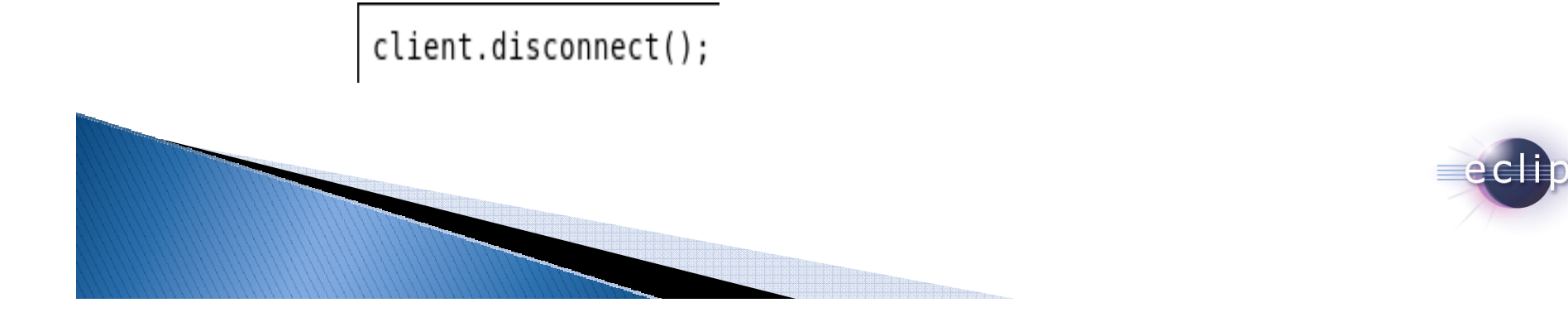

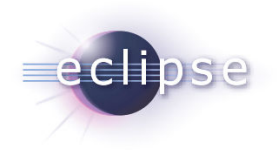

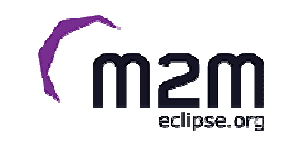

# Eclipse Sandbox MQTT Server

- m2m.eclipse.org
	- –port 1883 (standard MQTT port)
- Mosquitto (mosquitto.org)
	- –An Open Source MQTT v3.1 Broker
	- – $-$  Proposed as the MQTT server in Paho
- Avoid using simple client ids
	- – $-$  Could clash with other users

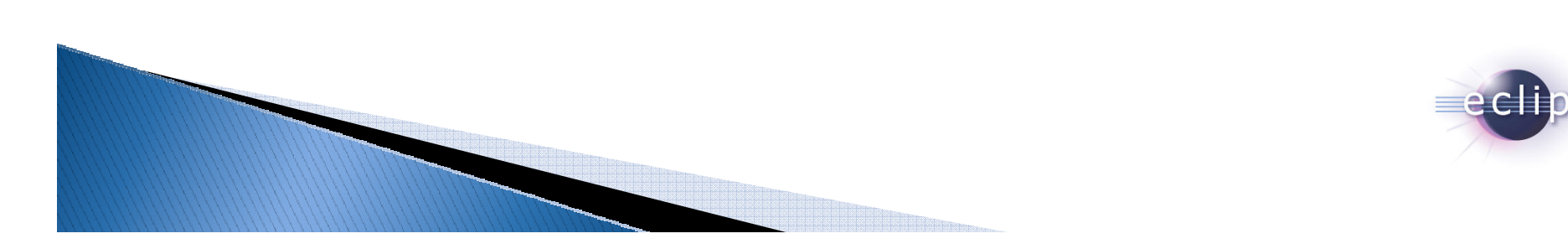

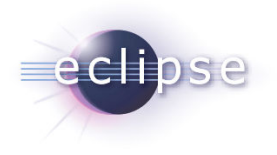

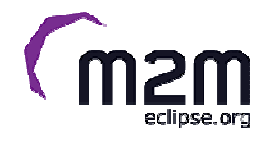

# Eclipse Paho Client View

- Eclipse plugin to explore Paho Java client
	- –- Source is in Paho, installation instructions on http://wiki.eclipse.org/Paho
- Exercises MQTT functions:
	- –— connect/disconnect
	- – $-$  publish/subscribe
	- –Received messages shown in log

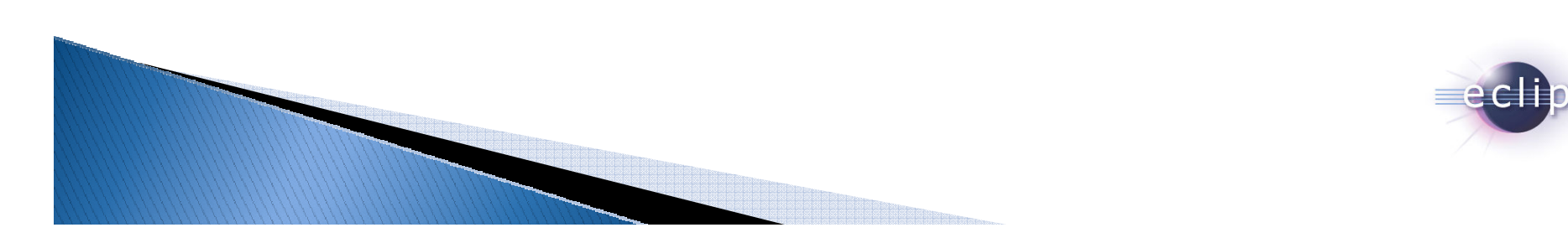

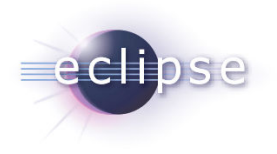

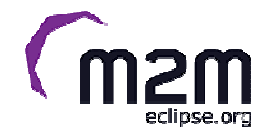

## Demo time

## Live demonstration of the Eclipse Paho (GUI) client view tool.

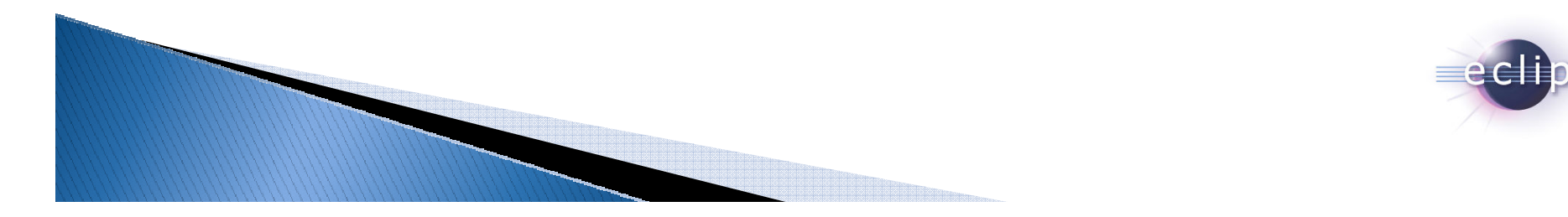

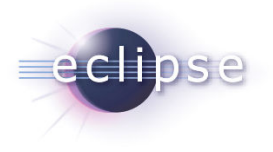

## **Simulated Topologies**

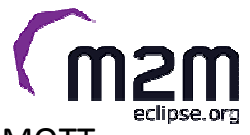

The reason for the MqGnatt utility is to provide a tool to create fairly complex representations of real world MQTT infrastructures. This is a topology diagram showing what a some typical configuration might provide.

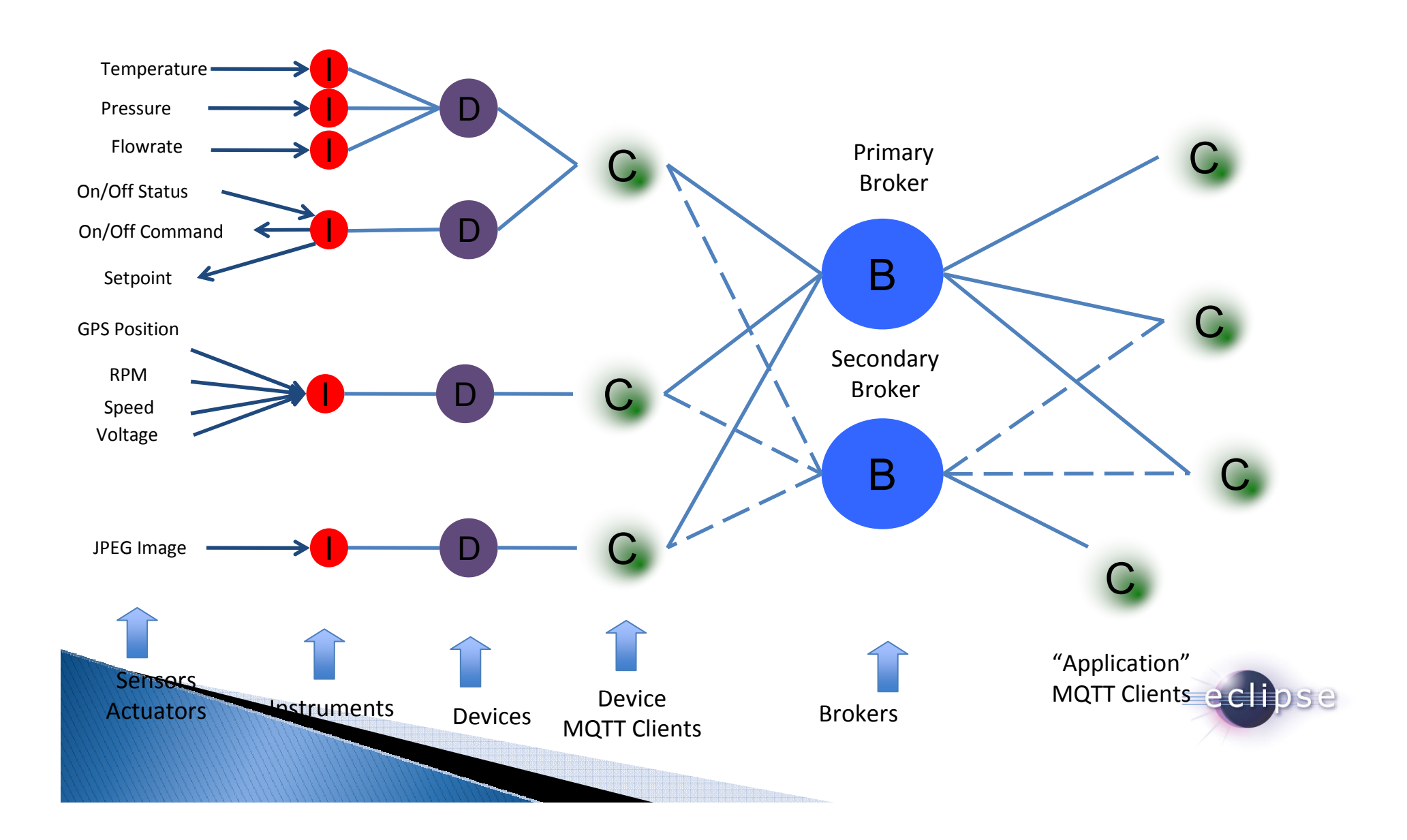

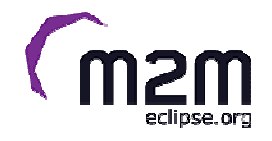

# Demo time

- Live demonstration of the mqgnatt
- •• As of 27<sup>th</sup> Sept 2012 mqgnatt is not available on Paho. There is a proposal to add it  $-$  watch this space.

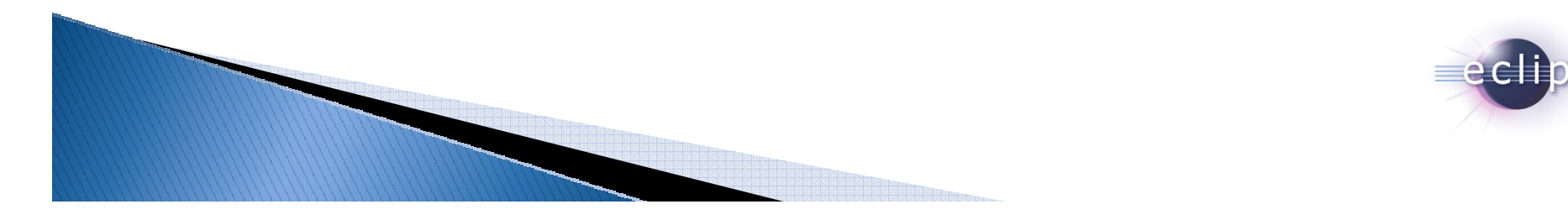

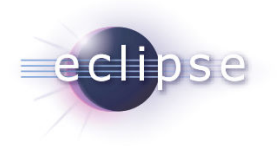

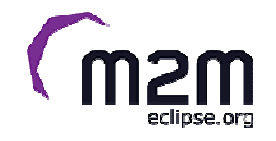

# MQTT technology

- In Paho
	- –Java, C and Lua client libraries
	- –Utilities
- Others client libraries outside Eclipse
	- –— Python, Perl, Ruby...
	- –— See <u>http://mqtt.org/software</u> for a list
- Server implementations
	- –— Also <u>http://mqtt.org/software</u>

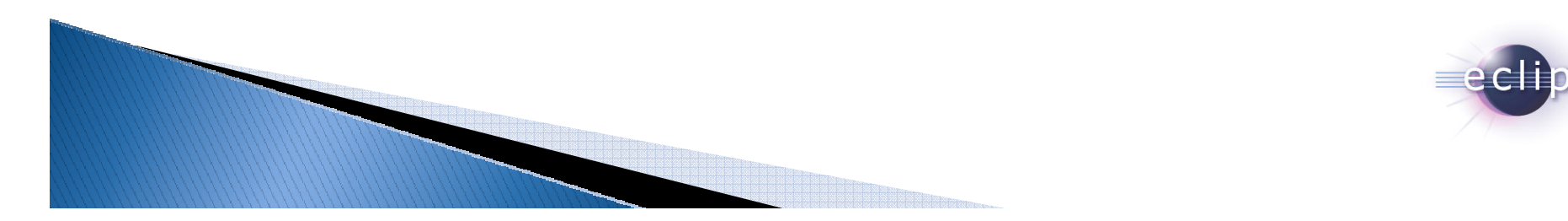

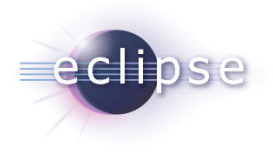

**Facebook Messenger**

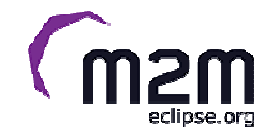

Lucy Zhang, a software engineer at Facebook, has written about their

new Facebook Messenger app:

*"One of the problems we experienced was long latency when sending a message. The method we were using to send was reliable but slow, and there were limitations on how much we could improve it. With just a few weeks until launch, we ended up building a new mechanism that maintains a persistent connection to our servers. To do this without killing battery life, we used a protocol called MQTT that we had experimented with in Beluga. MQTT is specifically designed for applications like sending telemetry data to and and from anger probos* as *it is designed to use handwidth* and hatterias *from space probes, so it is designed to use bandwidth and batteries sparingly. By maintaining an MQTT connection and routing messages through our chat pipeline, we were able to often achieve phone-to-phone delivery in the hundreds of milliseconds, rather than multiple seconds."*

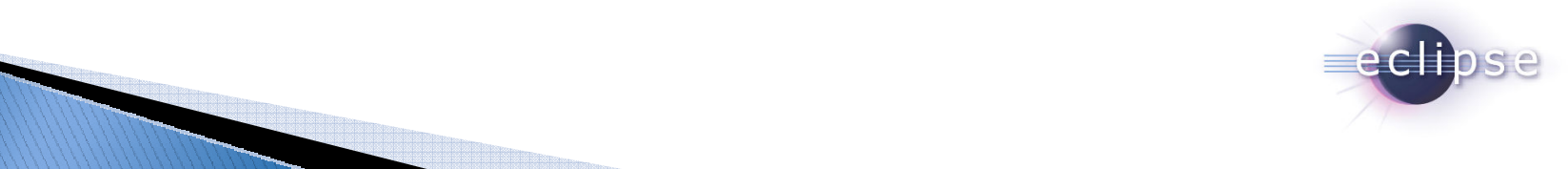

### A Virtual Power Plant with MQ Telemetry

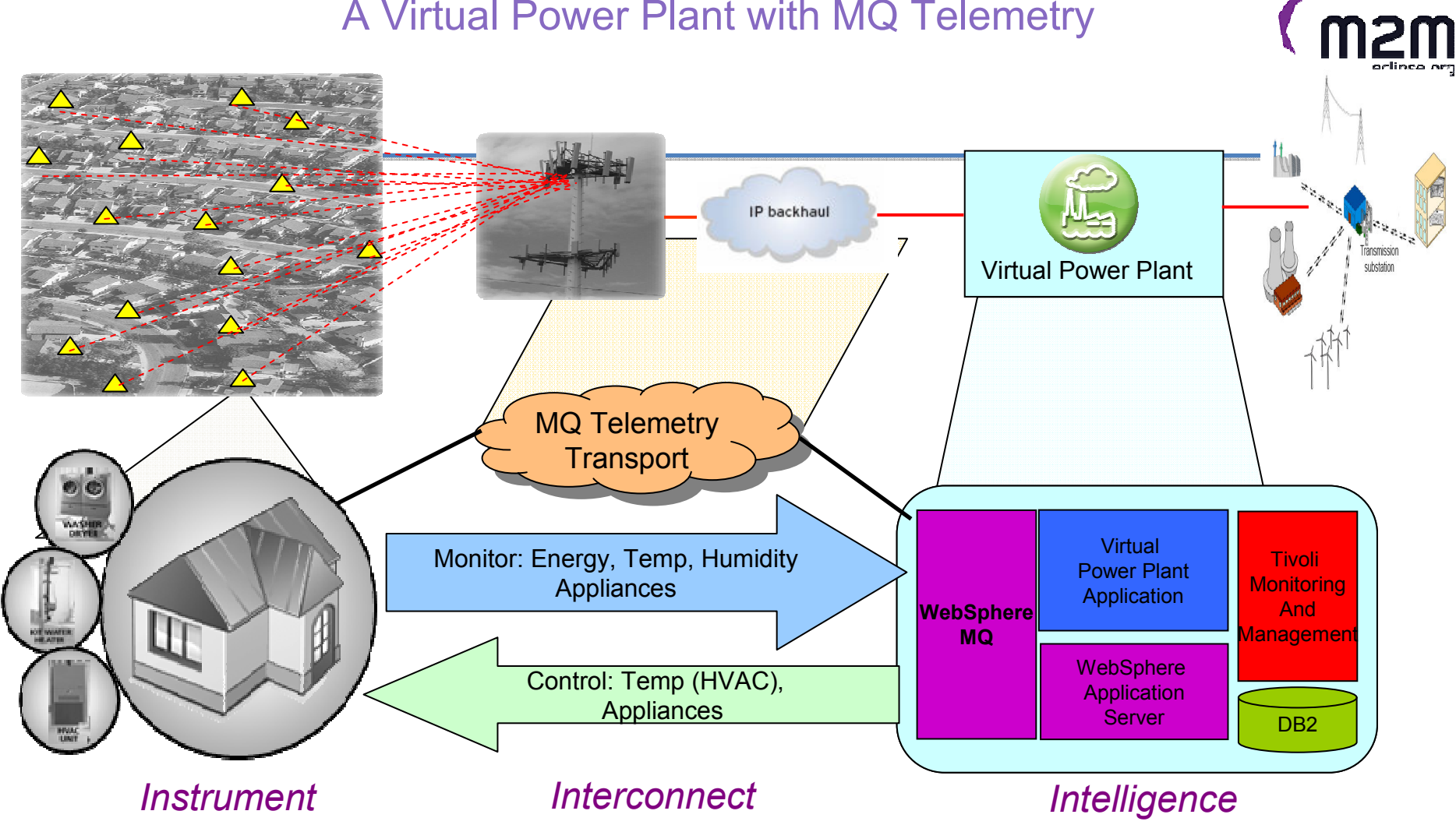

#### **An Intelligent Utility Network**

Home gateway controls smart device (s) when instructed by VPP Smart homes enabled with smart devices (HVAC, appliances...) Devices connect to a home gateway box via Zigbee or Homeplug<br>Using actoural manitors davises calleding data that impacts are Home gateway monitors devices collecting data that impacts energy usage Home gateway publishes energy data to Virtual Power Plant (VPP) every 5 mins over a mobile network VPP analyses real time data from all homes and other sources. When required it sheds load:Publishing condition commands to the home gateway of multiple homes

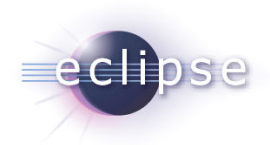

## Home Pace Maker Monitoring Solution

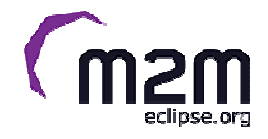

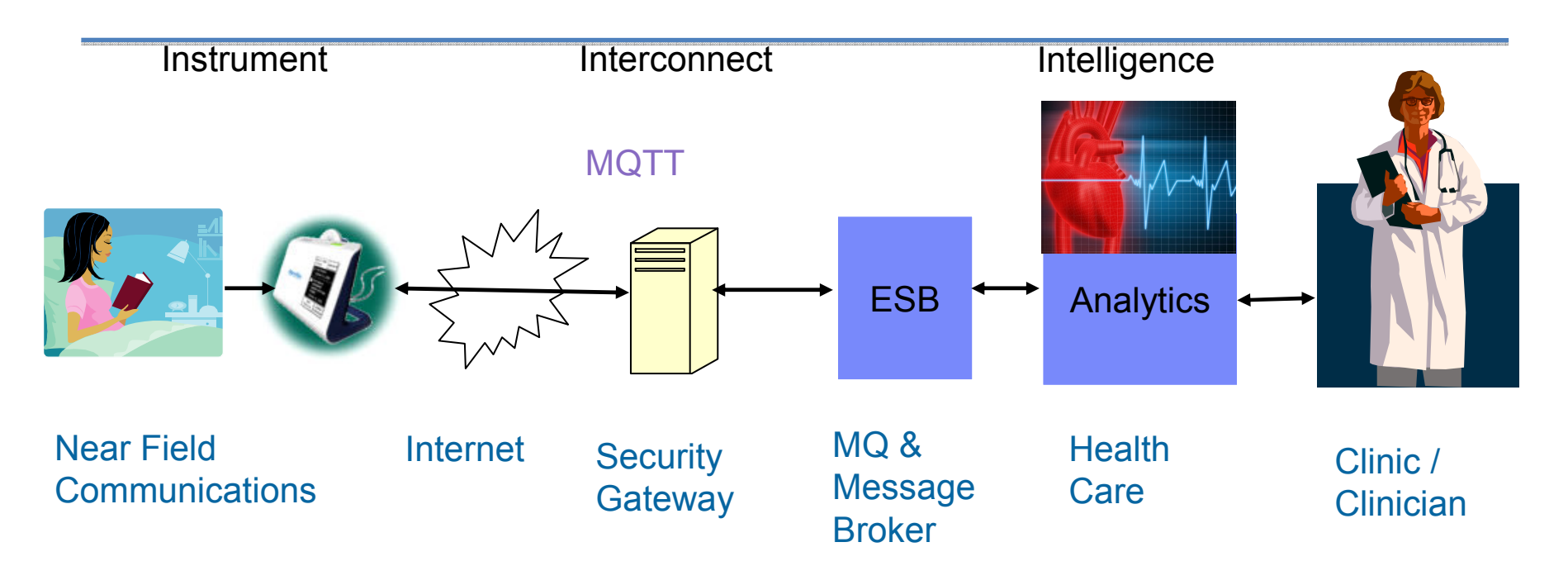

#### Monitor large numbers of patient's with pace makers in their home

- •An MQTT client is embedded in the home monitoring appliance
- •Collects diagnostics when patient is in close proximity and periodically dials health care provider
- •Immediately dials if abnormality detected
- •Runs over dial up and mobile networks which may be "old", very slow and fragile
- •MQ/MB receives diagnostics and hands off to analytics application
- •Analytics applications look for abnormalities and notifies clinician

#### **Benefits**

.Clinicians time is better •Clinicians time is better with patients with potential problems are seen •Saves time, effort & money for the patient: there is no longer a need to visit the clinic on a fixed interval •Peace of minds problems are detected early preventing potentially life threatening incidents

### Enterprise to physical world solution with MQTT

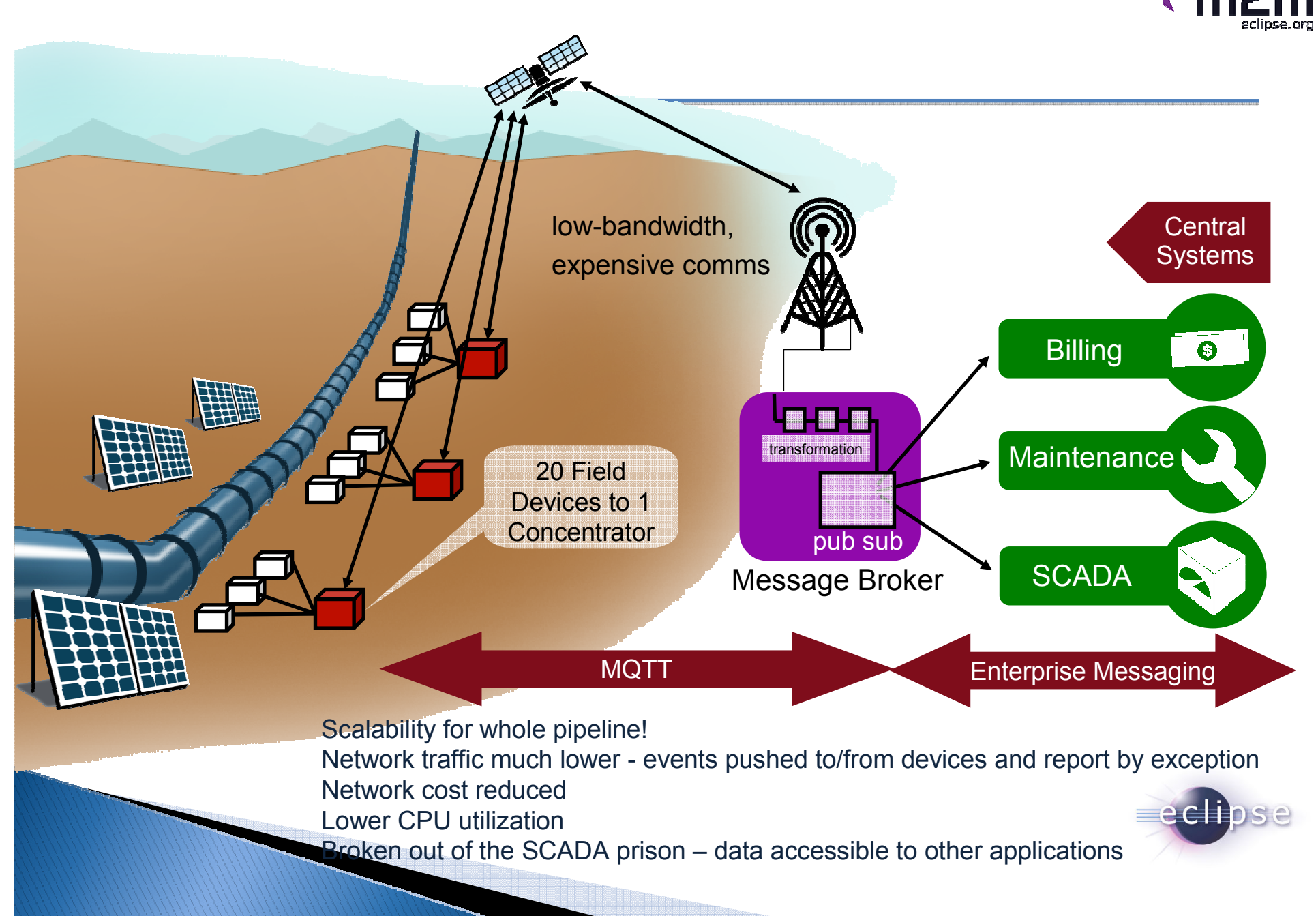

#### $(m<sub>2</sub>)$ Some areas where MQTT has been used:

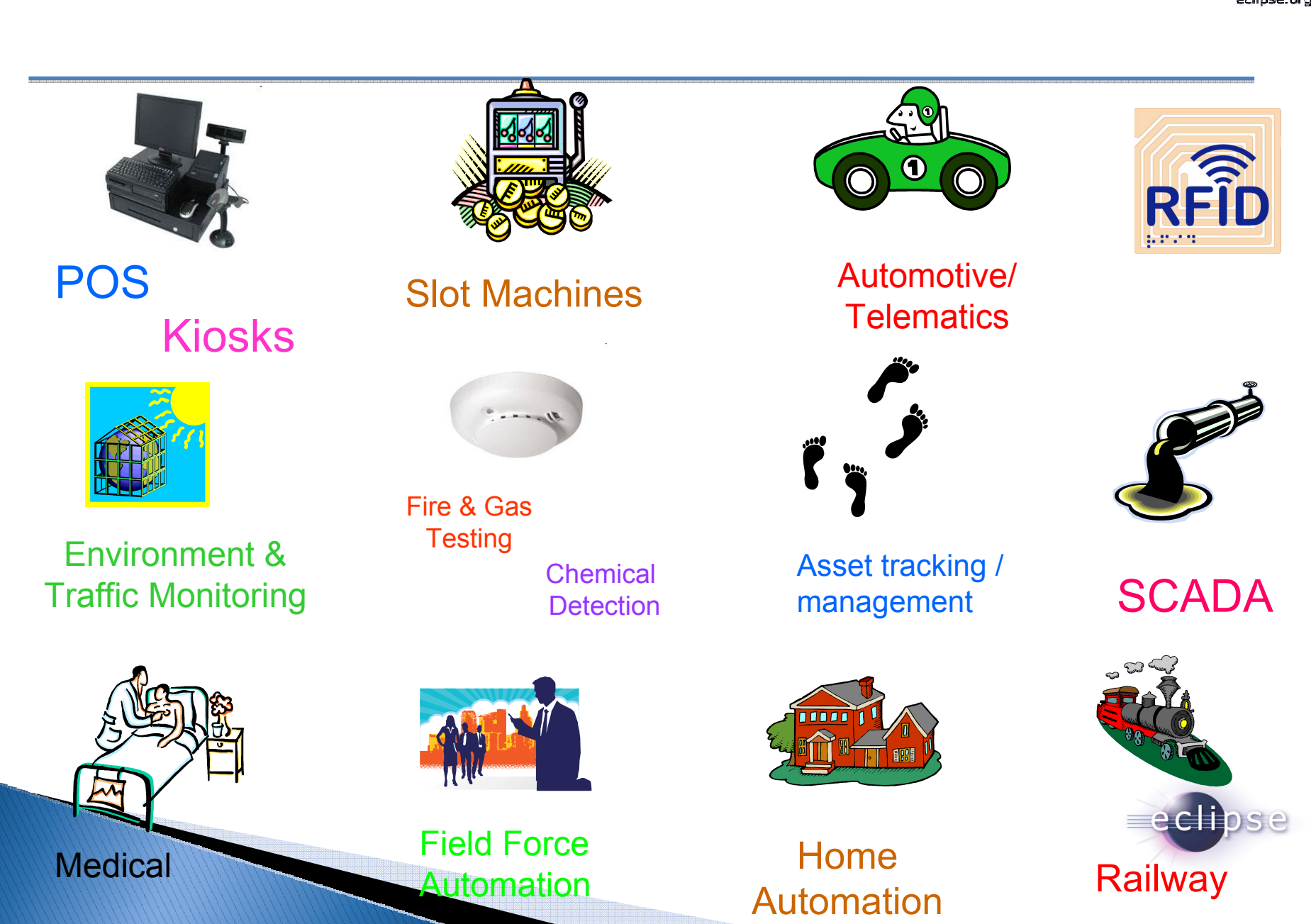

## **Further reading**

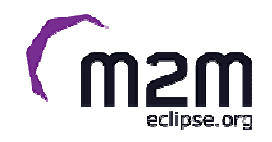

- All things MQTT
	- <u>http://mqtt.org</u> •
- **MQTT Specification** 
	- http://www.ibm.com/developerworks/webservices/library/ws-mqtt/index.html •
- Eclipse Paho
	- http://www.eclipse.org/paho/ •
- Eclipse M2M
	- http://wiki.eclipse.org/Machine-to-Machine•
- **MQTT: the Smarter Planet Protocol** 
	- $\bullet$ http://andypiper.co.uk/2010/08/05/mqtt-the-smarter-planet-protocol/

Next Eclipse M2M Webinar Webinar #4: **Developing with Lua**Date: October 11, 2012, 11:00amET, 17:00CET

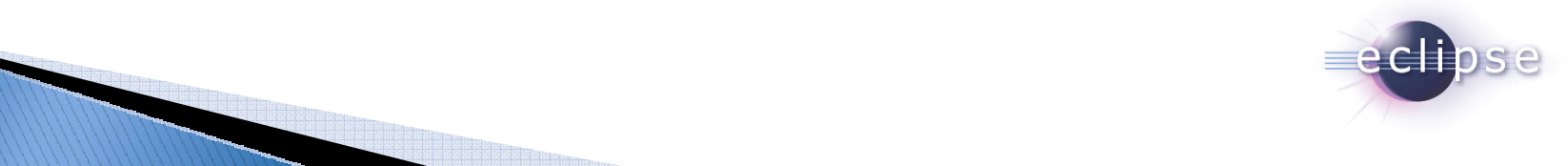